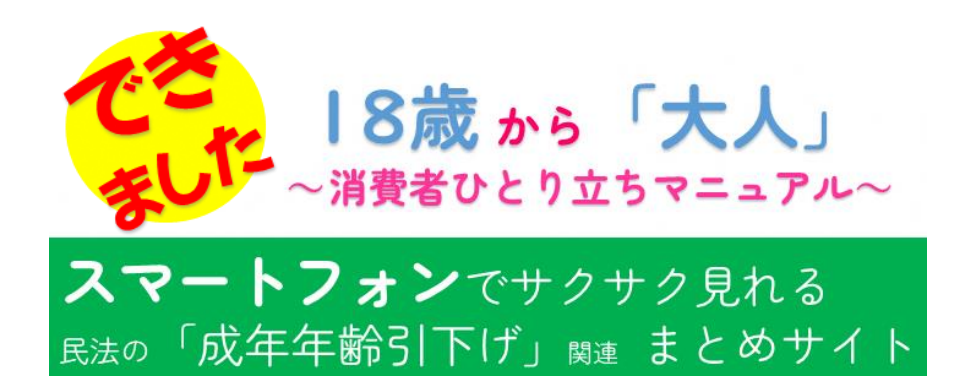

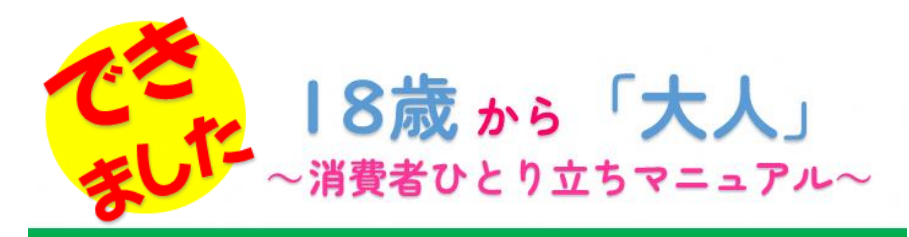

## スマートフォンでサクサク見れる 民法の「成年年齢引下げ」 関連 まとめサイト

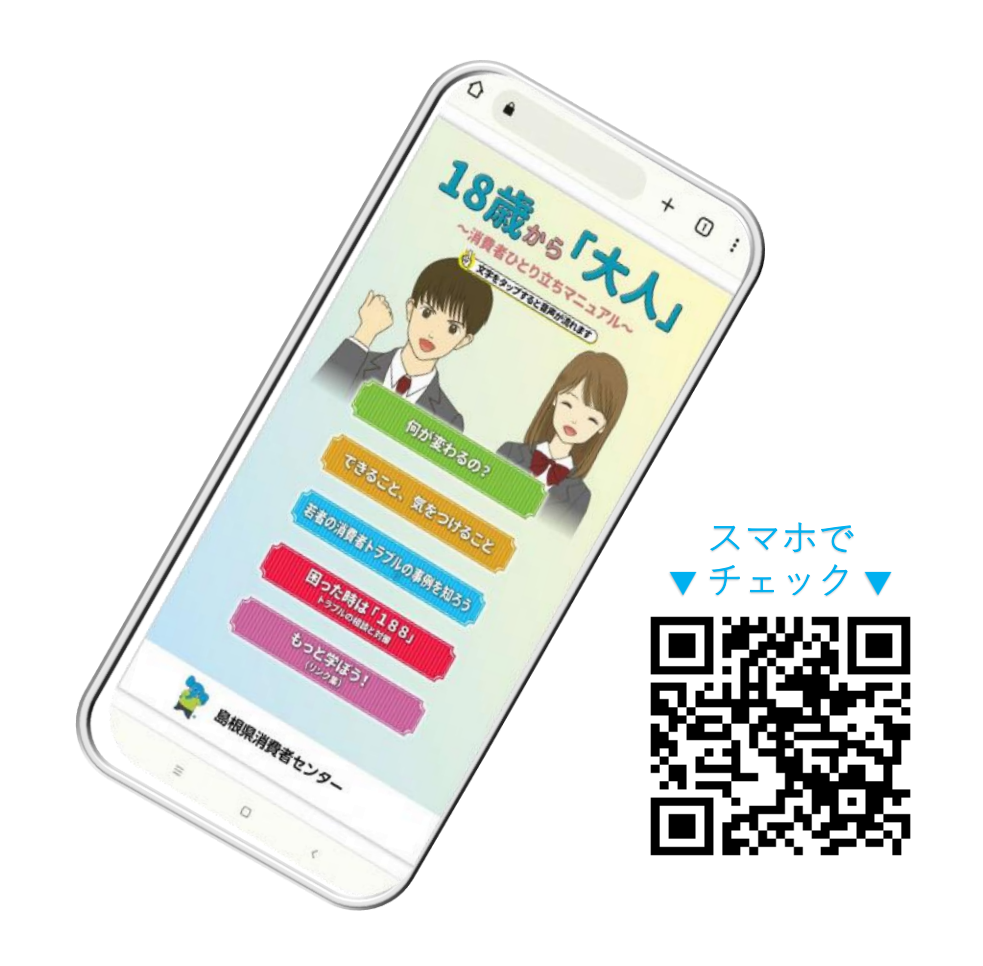

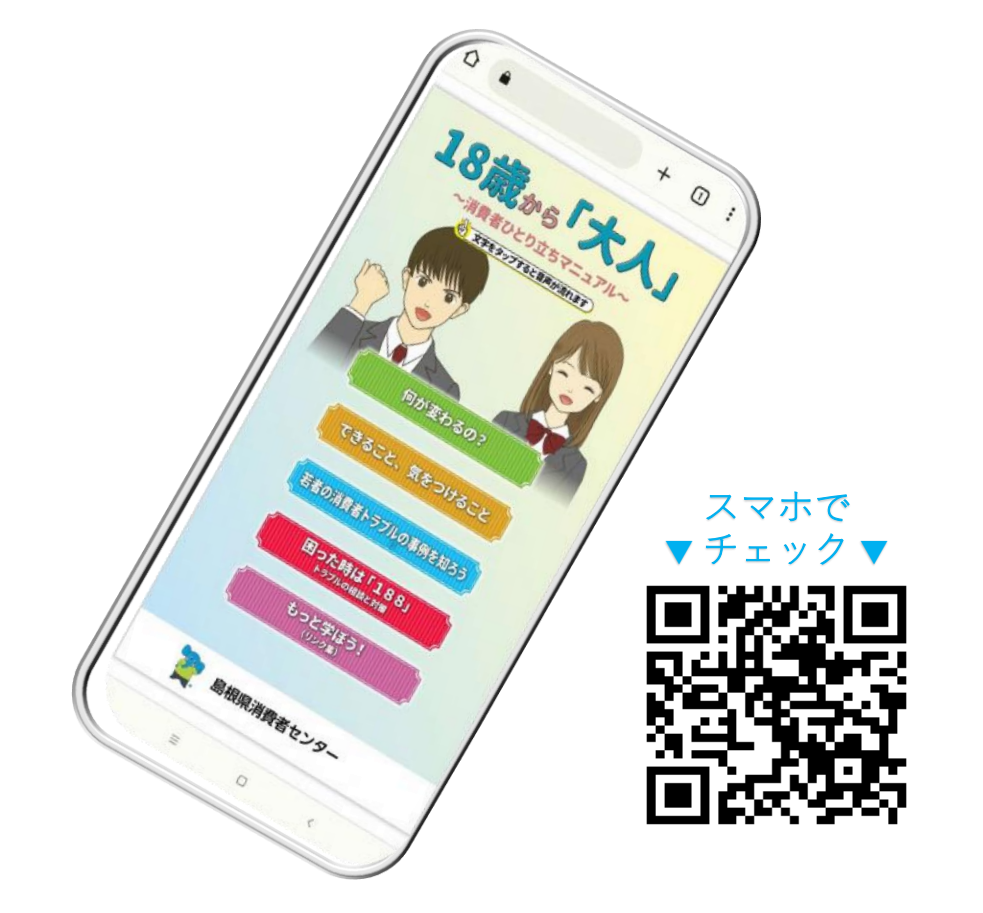